## Pdf picture frames adobe

Pdf picture frames adobe

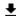

**DOWNLOAD!** 

DIRECT DOWNLOAD!

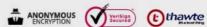

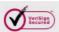

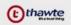

DOWNLOAD!

DIRECT DOWNLOAD!